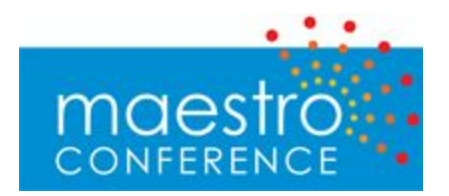

# **MaestroConference API for Conference Management**

# *Overview*

MaestroConference has two sets of APIs: the first is "Conference Management" allowing customers to create, query, and modify conferences (with pins, scheduled conference times, etc.). The second is the "Conductor API" which moves callers into breakout groups, puts hands up and down, adjusts microphones and other "Conductor actions" during a live call.

This document describes the former: Conference Management interactions.

The API calls are all similar in format and include account level actions such as conference creation, conference modification including adding pins or schedule sessions, and call reporting/ gathering information about an existing call. Informational requests receive parameters using get query parameters and send data back as JSON or XML, modification requests are posts and can also receive data back as XML or JSON. The URL for both post and get requests is http://myaccount.maestroconference.com/\_access/<function name>

The data returned in a call contains code  $(0 =$  success, non zero represents an error message) and if successful a value (the result of the function call), and if error condition usually a message (Error text).

JSON data objects contain: {"message":"","value":{ ... function result ..},"code":"0"}

For XML formatted results if appears as: <document> <value> < .. function result ..> </value>  $<$ code>0</code>

<message></message>

</document>

**Below**is information about the format, actual API calls, and some sample PHP code for the "AddPerson" call, used to register someone with name & email for a conference.

## **Error Codes.**

Error codes can be anything other than 0, an error code of 0 indicates success or no error. General system errors are identified by number less than 0, function specific error codes are positive numbers. For function specific error see the function details, below are a list of genereal system error and what causes them.

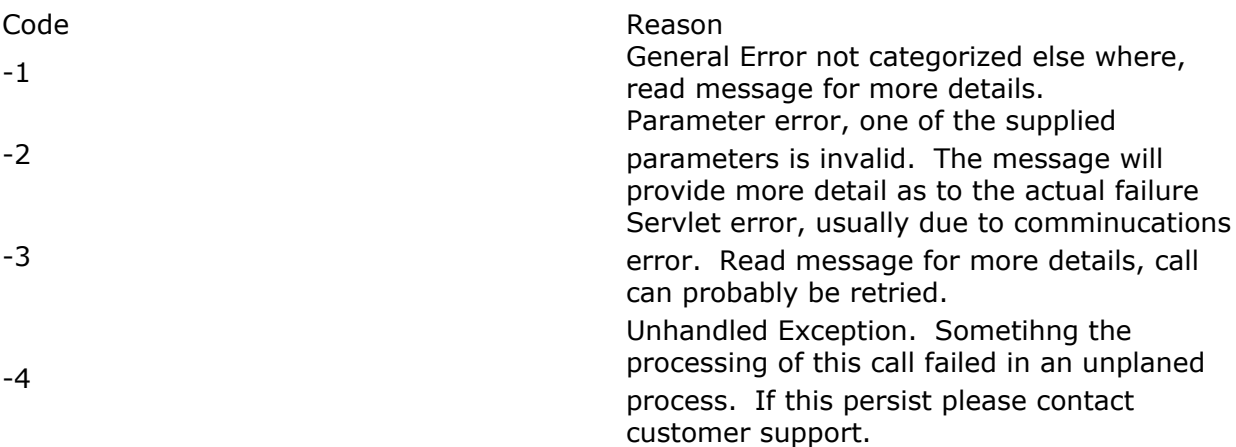

## **About Email Notifications**

When someone registers with the self-registration URL, the system sends an immediate email to the email address with the registration information. When registering someone with the API, the system does not send such a notification. This allows the customer to customize the email as needed. Of course, the server accessing the API code can send such an email (via it's own SMTP server, or SendGrid, Amazon SES etc.)

There's also a conference setting on whether reminders are sent before the conference (24 and 2 hours currently). That reminder can be turned on and off, and will be sent the registered email addresses whether or not they came in via the API or the self-registration URL.

## *Objects.*

Objects in general all have a UID property that identifies them. These objects are used to store information and state and can be retrieved using the get functions that take a UID as a parameter (see informational function section).

## **Call.**

This contains information about a call

**Field Type Description**

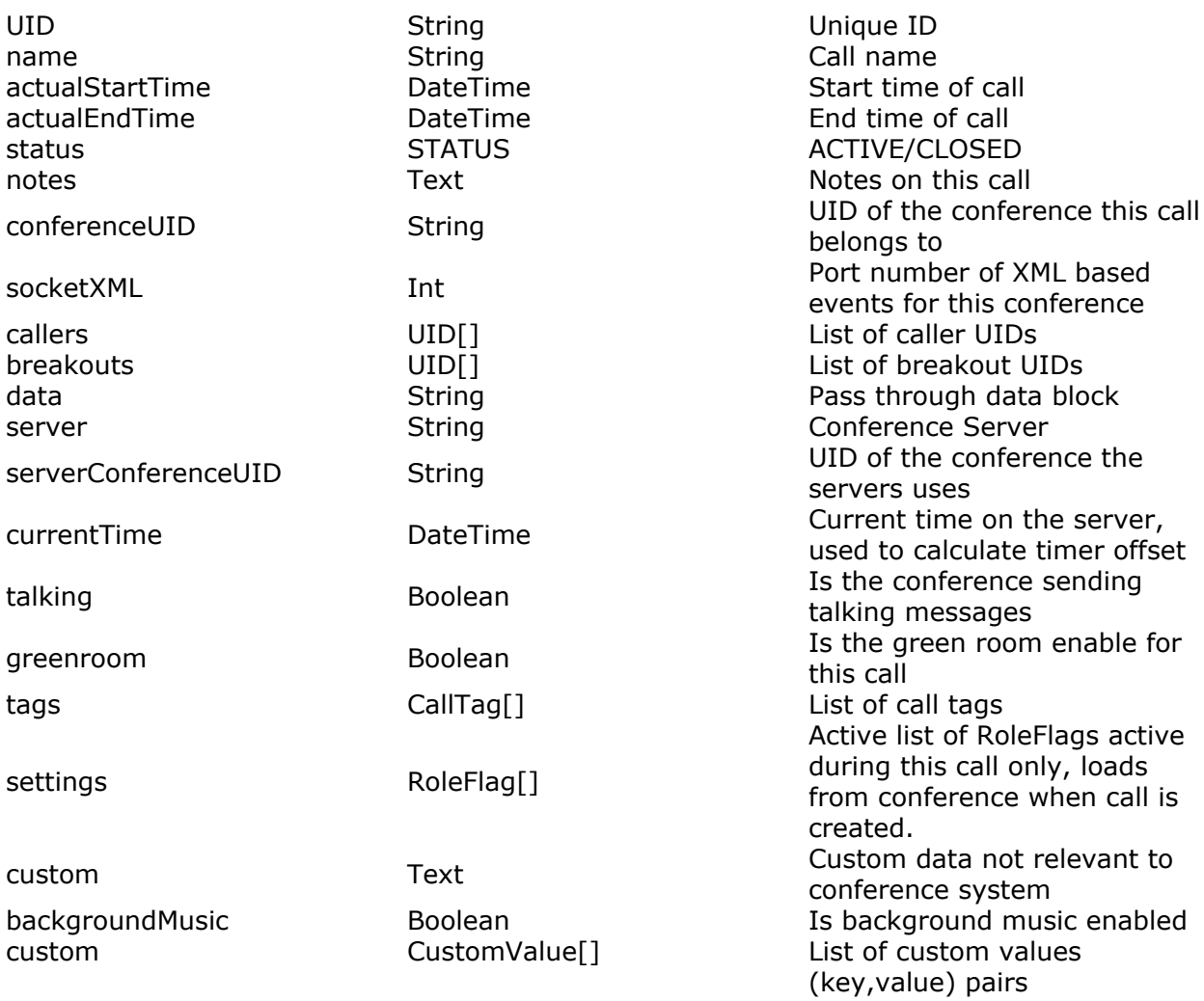

## **Caller.**

This represents an actual call into the meeting

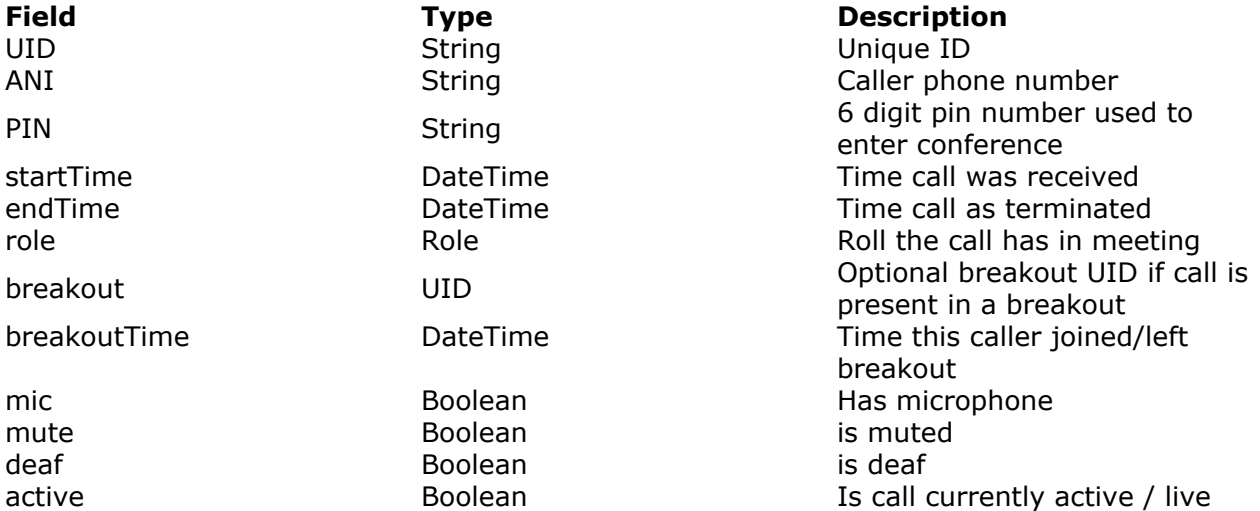

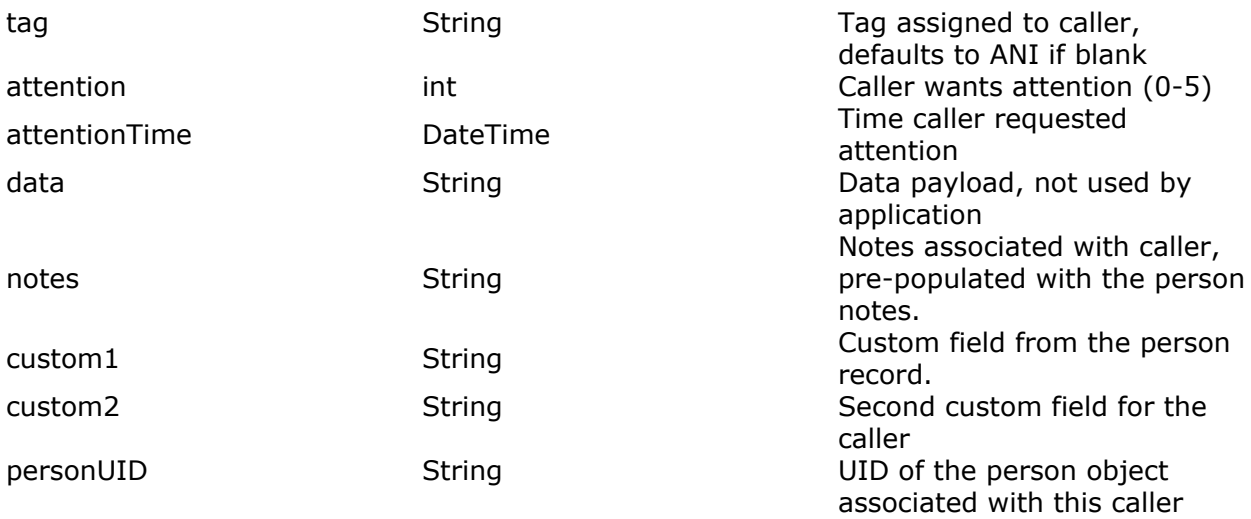

## **CallTag.**

This is a tag related to a call.

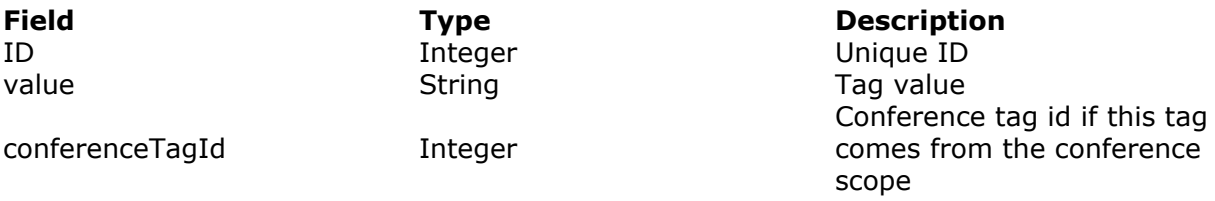

## **Conference.**

This represents the conference room and all the items related to it.

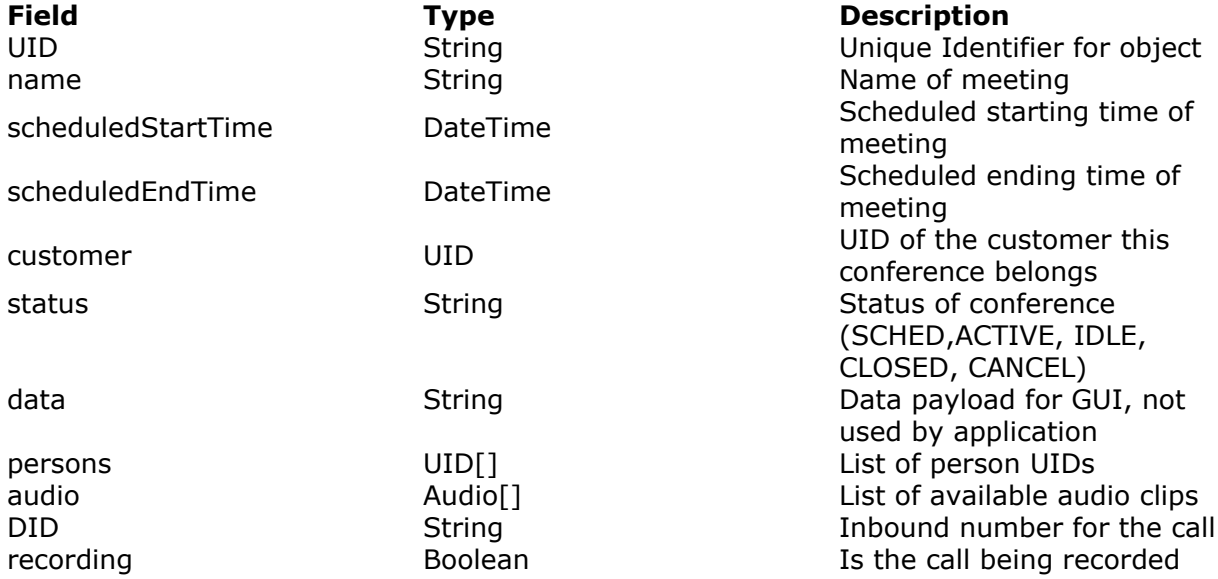

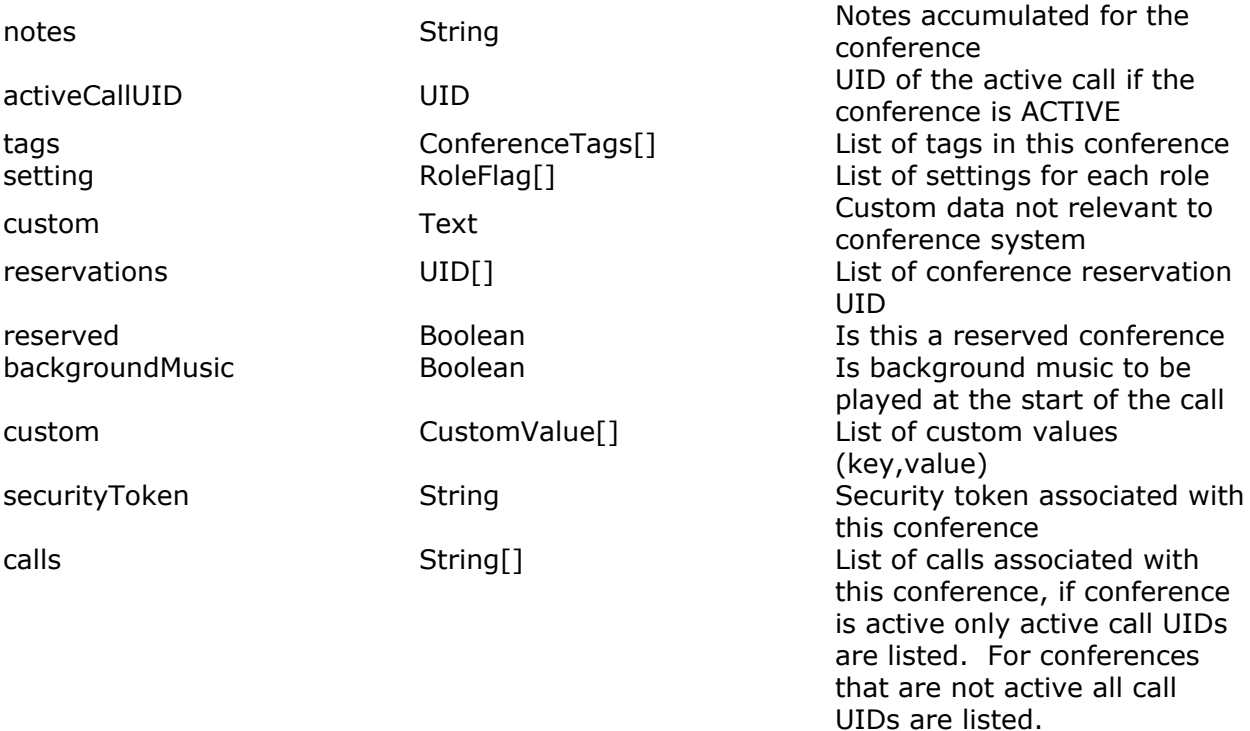

# **ConferenceTag.**

This represents the tags associated with the conference scope.

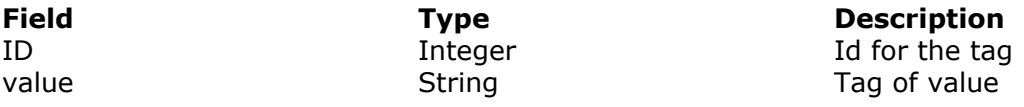

## **Customer.**

This object contains customer data.

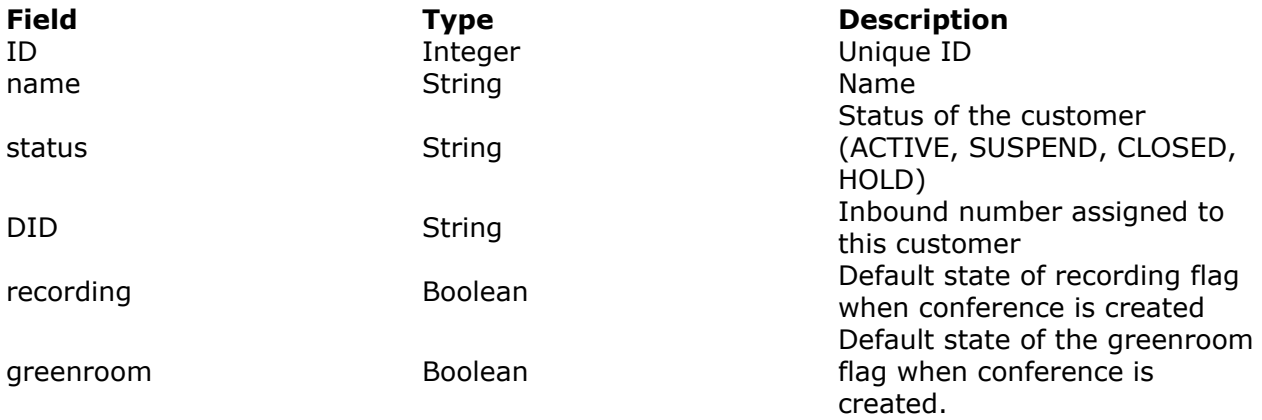

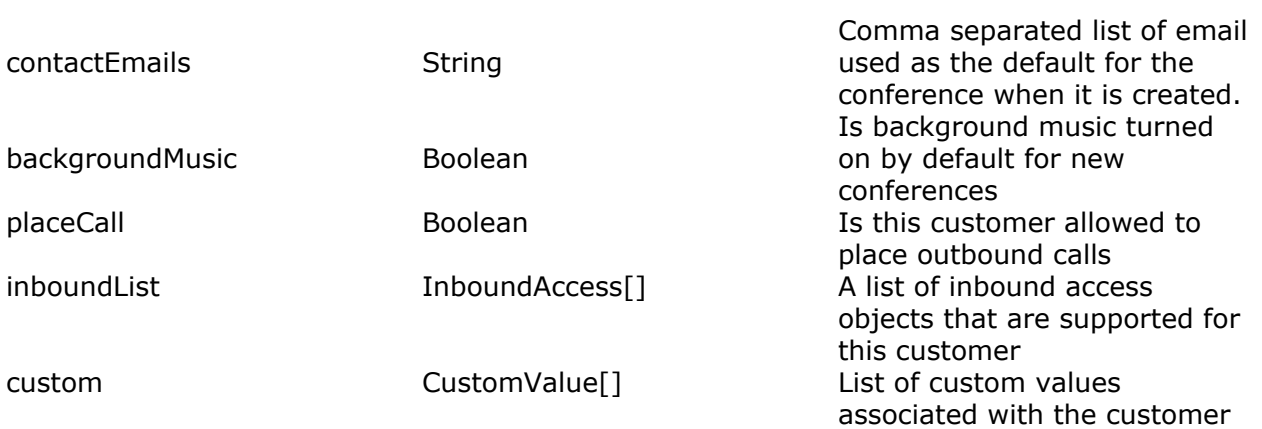

#### **Person.**

This is a person data object.

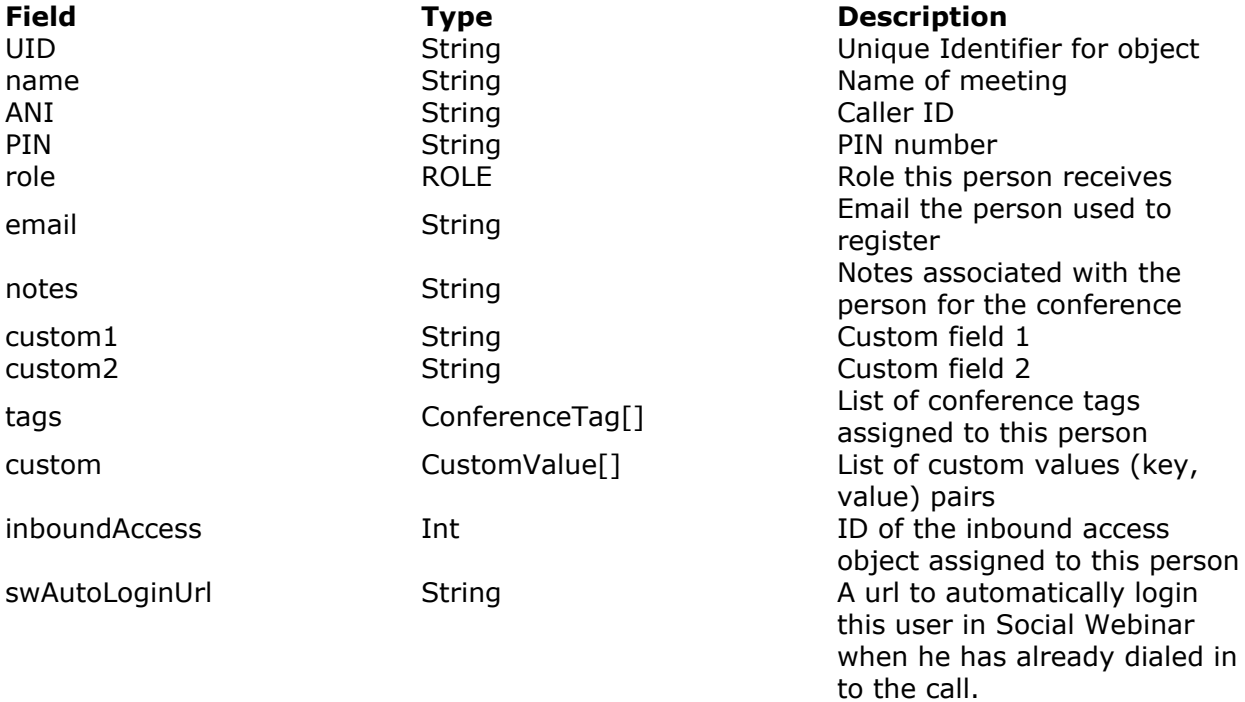

#### **InboundAccess.**

This is a object that contains information about the difference inbound access methods.

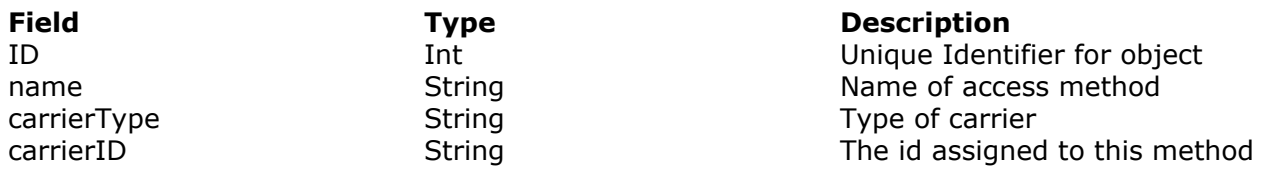

by the carrier

#### **Reservation.**

This is a reservation record for a caonference

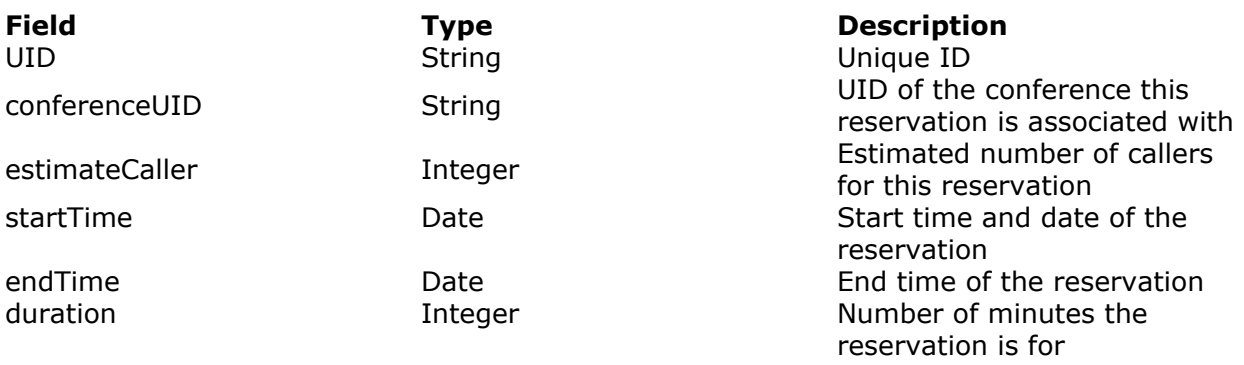

#### **Role.**

Enum that represents the defined roles.

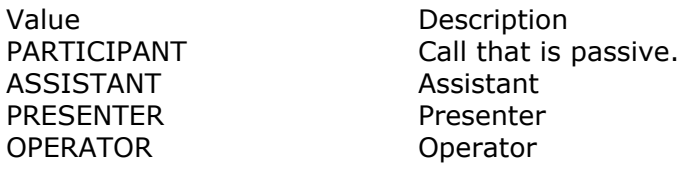

## **RoleFlag.**

List of flags for caller when they enter the call.

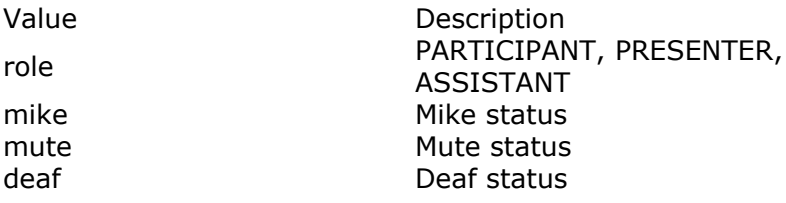

## *General Request*

All requests take a required parameters of customer and key to identify the customer and the key for authentication. Additional parameters are defined by the function being called. An optional type parameter of XML or JSON to define the format for the returned data, the default is XML.

Standard parameters to all requests

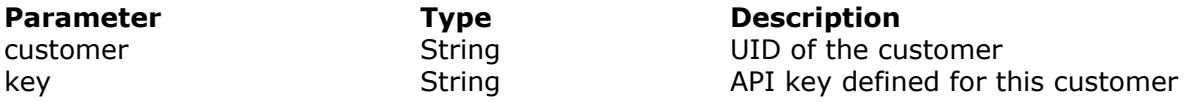

## *Information Requests.*

This class of functions are used to retrieve information from the server and are access via http get requests.

#### *getCustomer*

This call is used to retrieve data about the customer. Returns customer object.

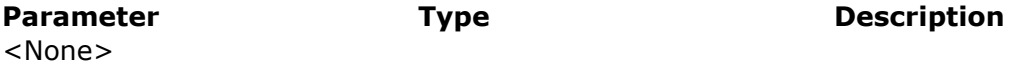

#### *getActiveConference*

This call is used to retrieve a list of conferences that are currently active. Returns list of conference objects.

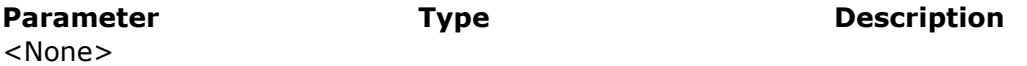

#### *getUpcomingConference*

This call is used to retrieve a list of conferences that are upcoming. Returns list of conference objects.

**Parameter Type Description** <None>

#### *getPossibleConference*

This call is used to retrieve a list of conferences that are currently possible to start. Returns list of conference objects.

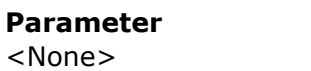

**Parameter Type Description**

### *getExpiredConference*

This call is used to retrieve a list of conferences that have expired. Returns list of conference objects.

**Parameter Type Description** <None>

#### *getCanceledConference*

This call is used to retrieve a list of conferences that were canceled. Returns list of conference objects.

**Parameter Type Description** <None>

#### *getConference*

This call is used to retrieve data about the conference and related UIDs only. For full conference details including child objects use getConferenceData.

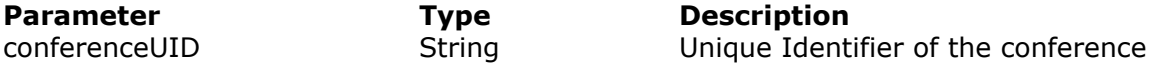

#### **getConferenceData**

This call is designed to retrieve all the data associated with the conference and all the child objects such as person, settings and customer.

**Parameter Type Description** conferenceUID String Unique Identifier of the conference

#### **getConferenceReservation**

This call is designed to retrieve the data associated with the conference reservation.

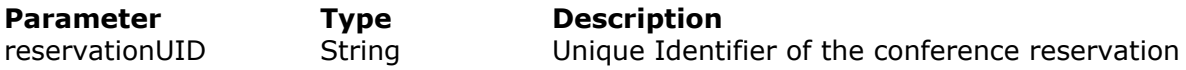

#### **getCall**

This call is designed to retrieve information associated with a specific call. Will not retrieve data for active call. Use the conductor API for live calls.

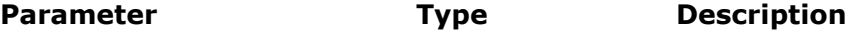

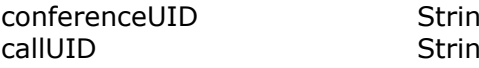

ng and Unique Identifier of the conference ng Unique Identifier of the call

#### **getCallData**

This call is designed to retrieve information associated with a specific call. Will not retrieve data for active call. Use the conductor API for live calls.This will return a list of callers and details about the call.

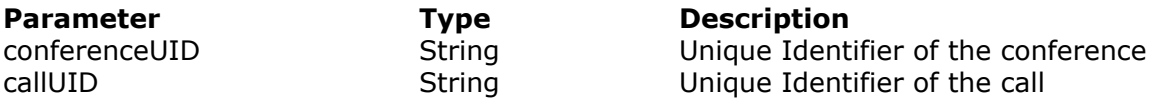

## *Command Requests.*

This group of requests initiate actions on the system. They are POST urls that require the parameters to be sent via http post.

#### **updateCustomer**

This call is designed to update customer editable fields. Returns an updated customer object.

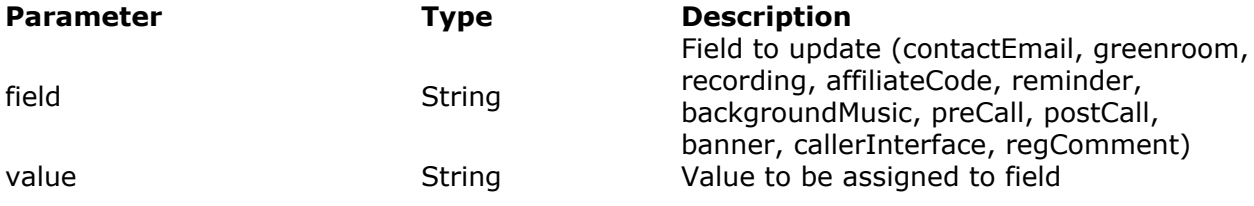

#### **createConferenceReservationless**

This call creates a reservationless conference with the supplied parameters. It returns a conference object.

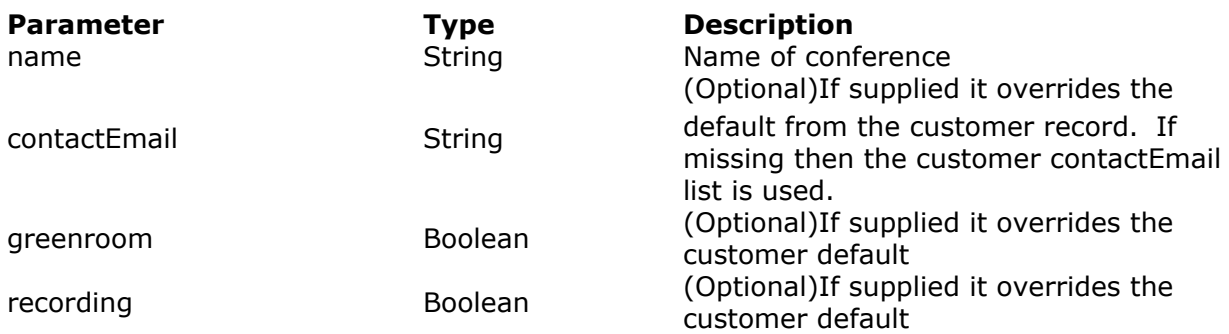

Estimated number of callers for this conference

#### **createConferenceReserved**

This call creates a reservation based conference with the supplied parameters. It returns a conference object. The parameters allow for variable number of reservations to be added during creation by specifying separate estimatedCallers, startDate and duration for each reservation. The conference will be created if at least one of the supplied reservation items are valid. If none of the reservation items are valid the call will error with code 1.

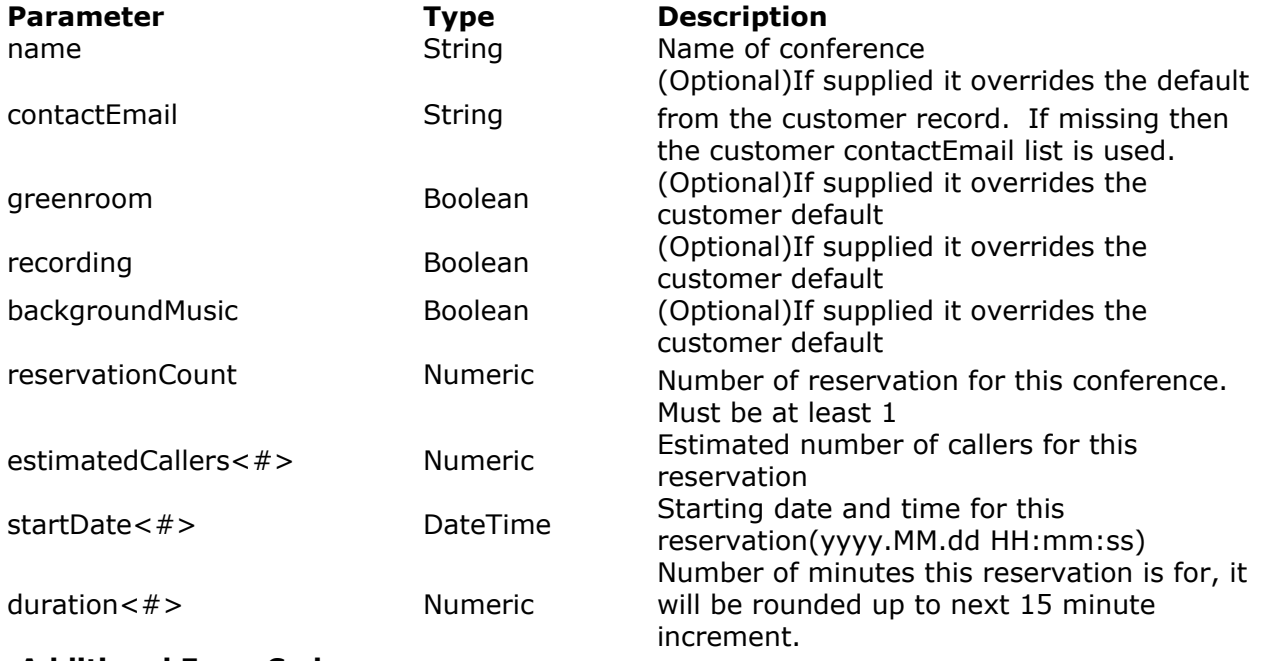

#### **Additional Error Codes**

#### **Code Reason**

 $1$  No valid reservation was found. None of the specified reservation items we able to be used to create the conference.

#### **addConferenceReservation**

This call creates a reservation for an existing conference with the supplied parameters. It returns a conference schedule object.

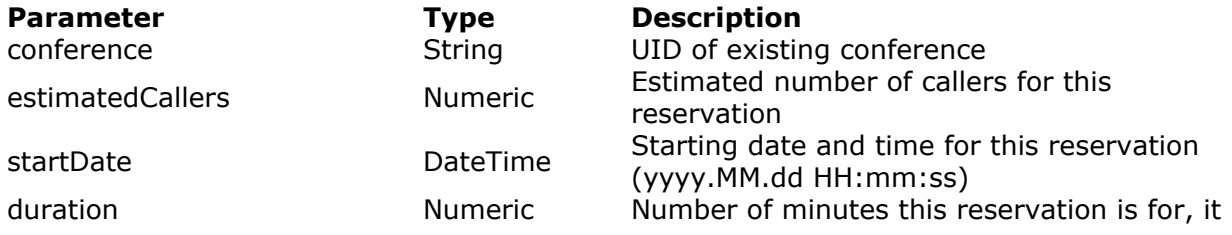

will be rounded up to next 15 minute increment.

#### **Additional Error Codes**

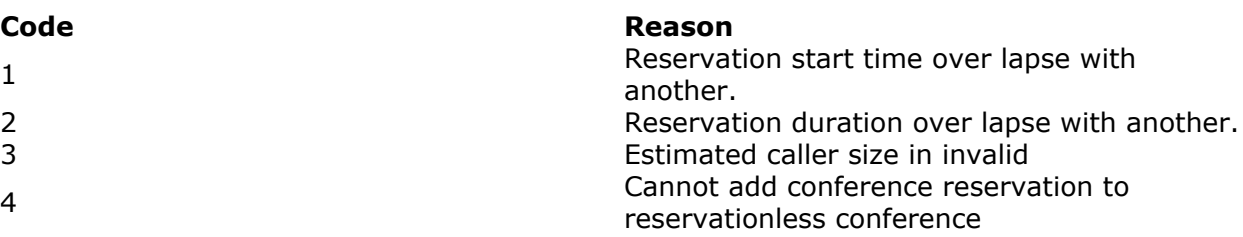

#### **addPerson**

This function creates a new person in the conference with the given data, only role is required other fields are optional. It returns a person object.

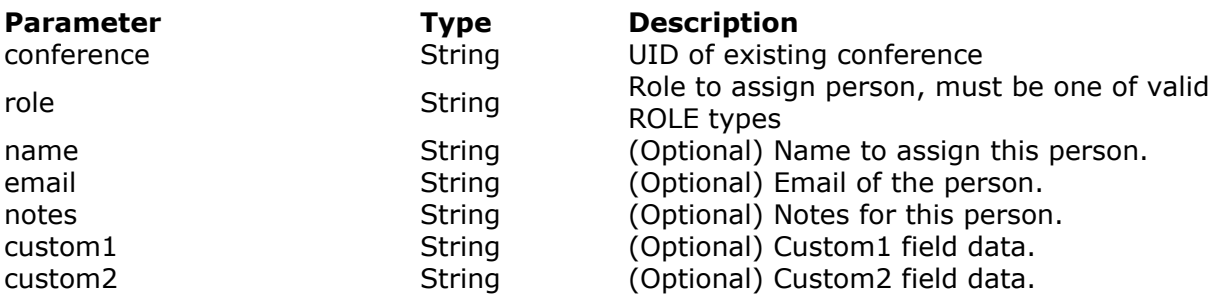

### **updatePerson**

This function updates a person with the given data based on the UID. It returns a person object.

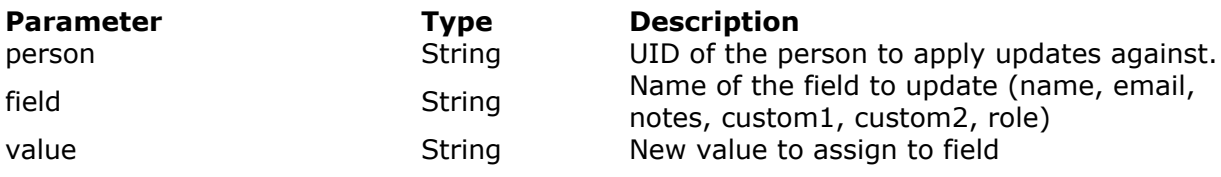

#### **removePerson**

This function removes a person in the conference with the given UID.

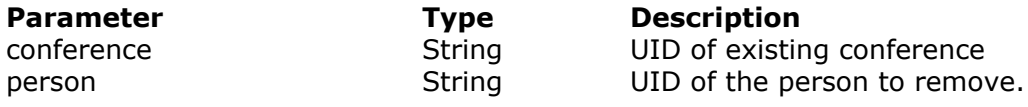

#### **updateConferenceReservation**

This function edits a reservation with the passed in parameters. It returns an updated reservation object.

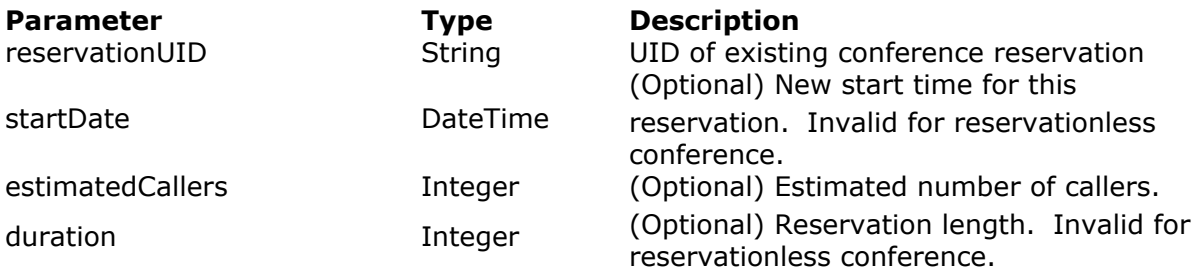

#### **Additional Error Codes**

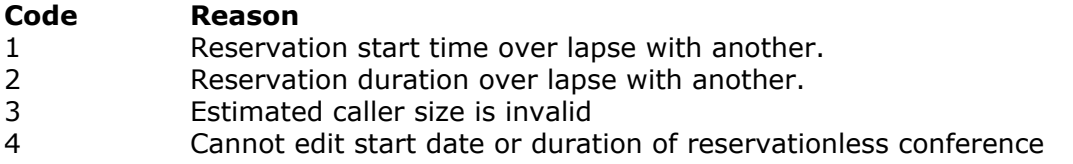

#### **removeConferenceReservation**

This call is designed to remove a conference reservation. Note you cannot remove a past reservation or the last reservation on a conference.

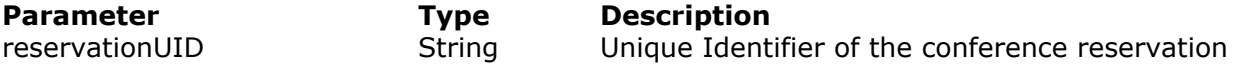

#### **Additional Error Codes**

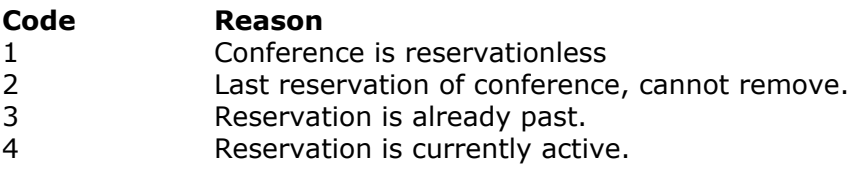

## **cancelConference**

This call is designed to cancel a conference. It will return a conference object for the canceled conference.

**Parameter Type Description**

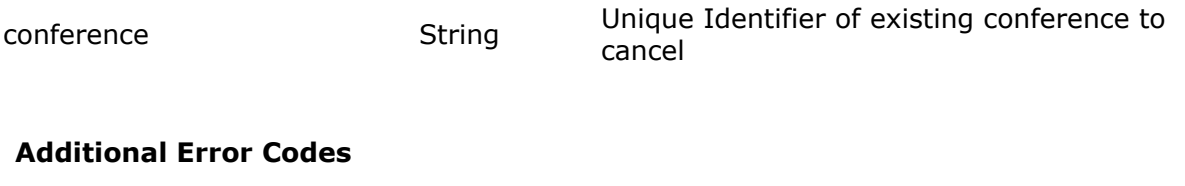

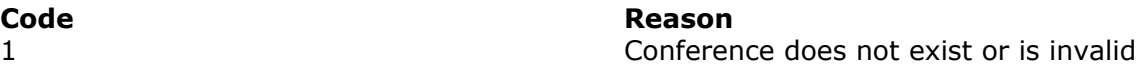

## **updateConference**

This call is designed to update conference editable fields. Returns an updated conference object.

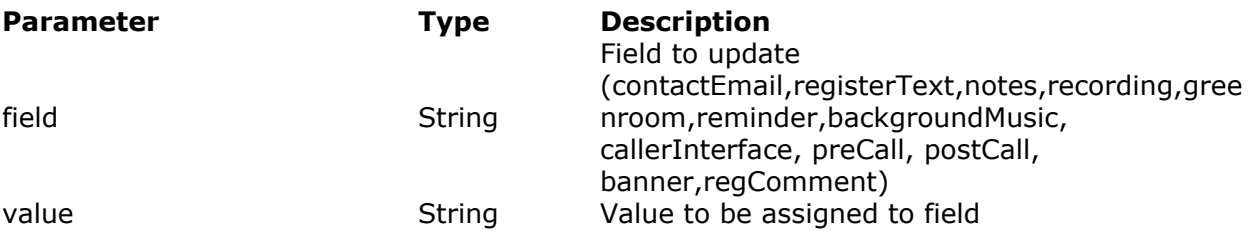

#### **Additional Error Codes**

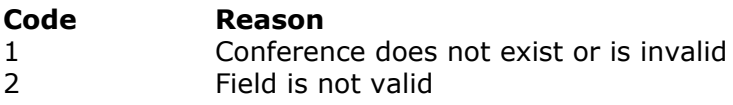

## **updateCustomValue**

This call is designed to update custom values associated with Customer, Conference, Call, Caller or person. To remove a custom value just assign it an empty value. You cannot update call or callers that are currently active.

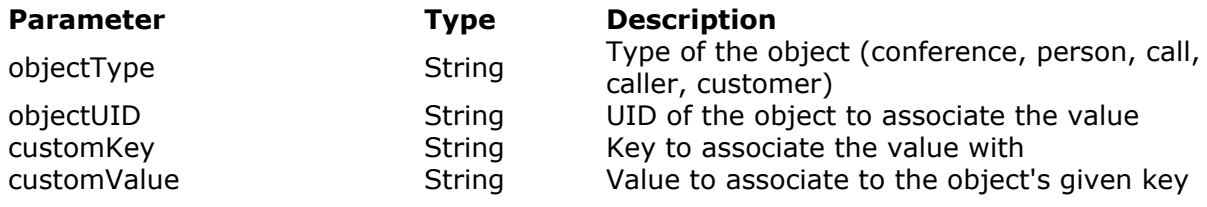

#### **Maestroconference recognized custom values**

Maestroconference's conference administration site supports the use of the following custom

values. The tables are broken up by the customer object that are assigned these values.

**Conference**

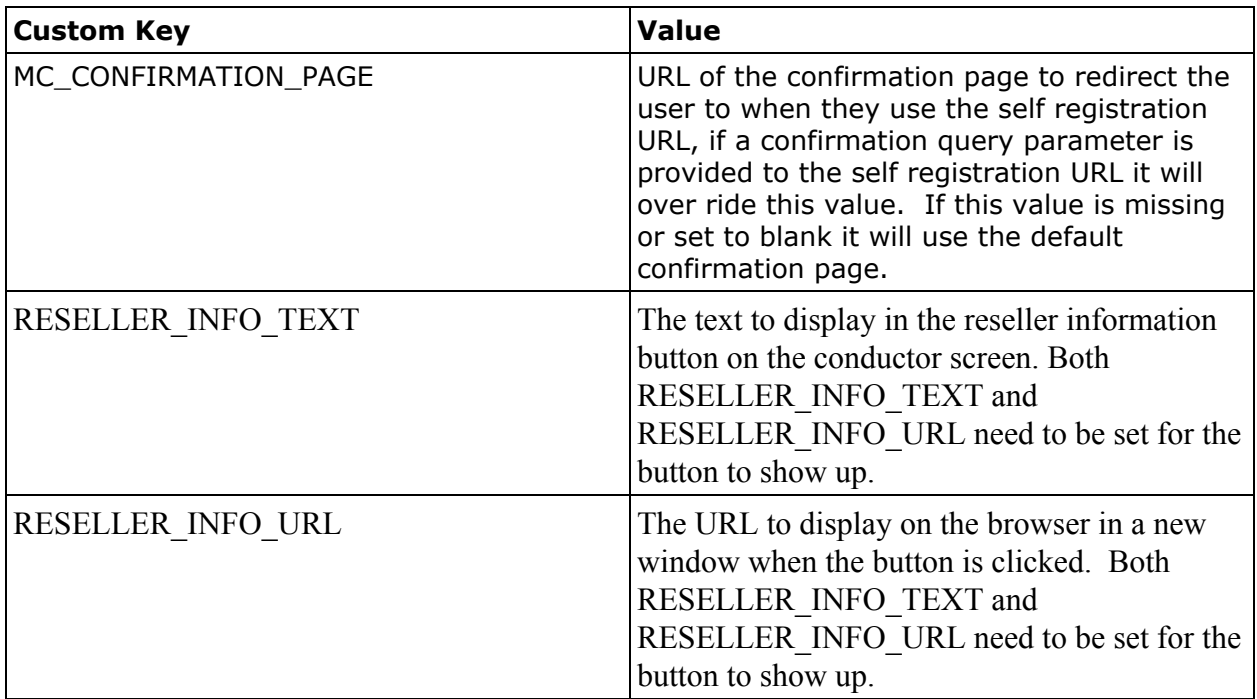

**Call**

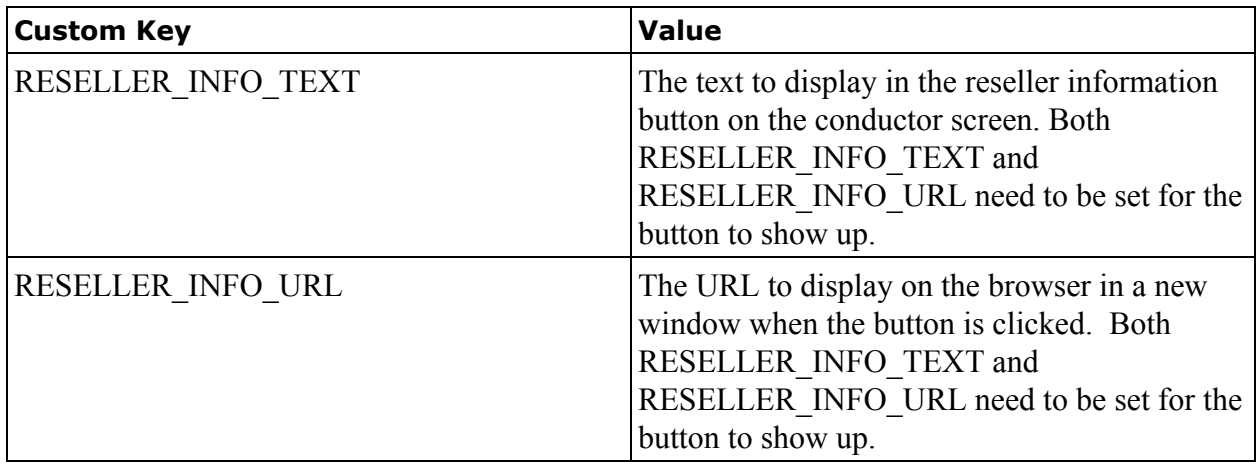

# **Sample API call PHP**

For: AddPerson - Used to register a participant for a conference and get the PIN.

 $\langle$ ?php

```
function AddPerson( $ConferenceId, $Role, $Name, $Email, $Notes )
       {
         $MCBaseUrl = "http://myaccount.maestroconference.com/_access/";
         //Retrieve Maestro Conference CustomerUID and Security Token
         \text{ScustId} = \text{""}; //Add your CustomerUID here
         S_{\text{Security}}Token = ""; // Add the 32 character Security Toker here - you can find it on
your MyAccount Page under API Settings
```

```
\deltach = curl init();
$Url = $MCBaseUrl . "addPerson"; // Add Person Call
echo Url. "\text{Br}/\text{F}";
```

```
//Create POST Array for Post Variables
$PostFields["customer"] = $CustId;
$PostFields["key"] = $SecurityToken;
$PostFields["conference"] = $ConferenceId;
$PostFields["role"] = $Role;
$PostFields['name"] = $Name;$PostFields['email'] = $Email;$PostFields["notes"] = $Notes;
$PostFields['type"] = "json";
```

```
echo "<pre>";
print_r($PostFields);
echo "</pre>";
```

```
curl_setopt($ch, CURLOPT_SSL_VERIFYPEER, false);
curl_setopt($ch, CURLOPT_POST, 1);
curl_setopt($ch, CURLOPT_URL,$Url);
curl_setopt($ch, CURLOPT_RETURNTRANSFER, 1);
curl_setopt($ch, CURLOPT_POSTFIELDS, http_build_query($PostFields));
\text{Response} = \text{curl} \ \text{exec}(\text{Sch});curl close ($ch);
```

```
//Decode the Reponse to JSON Array
\text{Stesponse} = json decode(\text{Stesponse}, true);
echo "<pre>";
print_r($Response);
echo "</pre>";
//If $Response['code']==0 means no error
```

```
if(\Response['code'] == 0) {
 //Return PIN code returned by Maestro Conference API Call
       return $Response['value']['PIN'];
 }
 //In case of error just return a NULL
 return null;
}
```
// Fill in the required information in the AddPerson function. AddPerson( \$ConferenceId, \$Role, \$Name, \$Email, \$Notes )

?>